## 電子保証の仕組み及びフロー

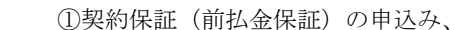

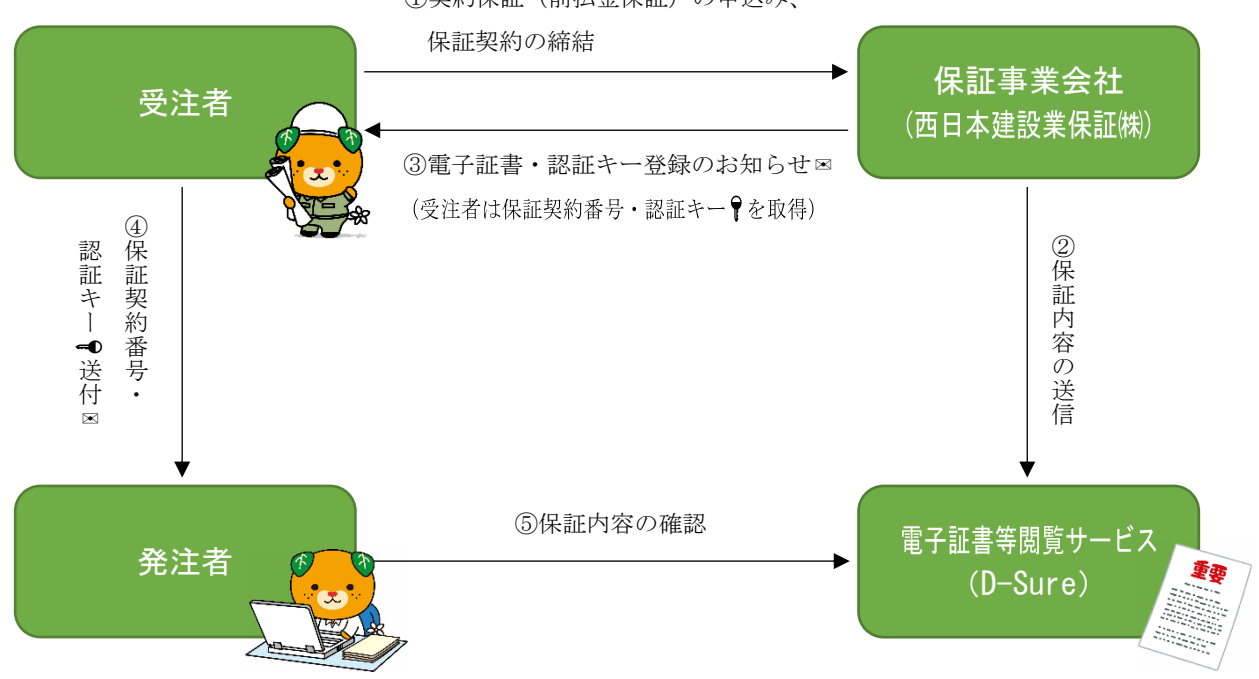

【受注者⇔保証事業会社】

① 受注者は、保証事業会社(西日本建設業保証株式会社)へ保証申込みを行い、電子保 証により保証契約を締結する。

【保証事業会社】

② 保証事業会社は、電子証書等閲覧サービス(以下「D-sure」という。)に電子証書をア ップロードする。

【受注者】

③ 受注者は、保証事業会社から送付のあった「電子証書・認証キー登録のお知らせ」メ ールを確認し、電子証書の閲覧に必要となる「保証契約番号」及び「認証キー」(以下「保 証契約番号等」という。)を取得する。

【受注者⇒発注者】

- ④ 受注者は、保証契約番号等を、電子メールにより発注者(所属メール)に提出する。
- ※標題は、工事番号、受注者名及び保証名称(前払金保証、中間前払金保証、契約保 証)を組み合わせたものとしてください。

(標題例) 建第○号の○ 株式会社■■建設(前払金保証)

※提出後、発注者に到達確認の電話を行ってください。

【発注者】

⑤ 発注者は、提出された保証契約番号等をもとに、D-sure にアクセスし、保証内容を確 認する。